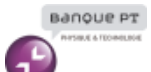

# **Éléments de correction** *Sujet zéro de l'épreuve informatique et modélisation de systèmes physiques*

# **Étude d'un capteur de modification de fissure : fissuromètre**

**Q1.** Déterminer sa masse linéique.

Masse linéique :  $\mu = \rho \pi r^2$ . AN :  $\mu = 0.1 \,\text{kg m}^{-1}$ .

**Q2.a)** Qualifier la nature de cette onde. Onde progressive harmonique.

**b)** Donner en justifiant le sens de propagation de cette onde.

Sens des x croissants (cf  $y = 0$ ,  $y' < 0$  a progressé de 0,06 m pendant  $T_s$ ).

**c)** Déterminer la valeur de la tension  $T_0$  avec deux chiffres significatifs.

 $T_s = T/4$  avec *T* période de vibration.  $T = 2 \times 10^{-2}$  s.  $\lambda = 0.24 \text{ m}$  *V* =  $\lambda/T$  *V* =  $12 \text{ m s}^{-1}$  *T*<sub>0</sub> =  $\mu V^2$  *T*<sub>0</sub> = 14 N

**d**) Donner la forme de l'équation de propagation que vérifie l'élongation  $y(x,t)$ , puis la forme de  $y(x,t)$ .

 $\partial^2 y$ *∂x*<sup>2</sup>  $-\frac{1}{15}$ *V* 2  $\partial^2 y$  $\frac{\partial^2 y}{\partial t^2} = 0$  $y(x,t) = y_0 \sin \left[\omega \left(t - \frac{x}{V}\right)\right]$  $\left[\frac{x}{V}\right]$  *y*<sub>0</sub> = 0,01 m  $\omega = \frac{2\pi}{T}$ *T*  $\omega = 3 \times 10^2 \,\mathrm{rad\,s^{-1}}$ 

**Q3.a)** Donner les valeurs des conditions limites de  $y(x,t)$  en  $x = 0$  et  $x = L$  quel que soit t.  $y(0,t) = 0$  et  $y(L,t) = 0$   $\forall t$ 

**b)** Déterminer l'équation vérifiée par *f*(*x*) puis la forme générale de la solution.

 $d^2 f(x)$  $\frac{d^2f(x)}{dx^2} - \frac{\omega^2}{V^2}$  $\frac{\infty}{V^2}f(x) = 0$  $f(x) = A \sin k_0 x + B \cos k_0 x$   $k_0 =$ *ω V*

**c)** En déduire l'expression des modes propres.

$$
\begin{aligned}\n\text{CL}: f(0) &= 0 \quad \implies \quad B = 0 \\
\text{donc } k &= \frac{n\pi}{L} \text{ soit } \boxed{\omega_n = \frac{n\pi V}{L}} \ n \in \mathbb{N}\n\end{aligned}
$$
\n
$$
f(L) = 0 \quad \implies \quad A \sin k_0 L = 0
$$

**d**) Justifier que la forme générale de l'onde peut s'écrire sous la forme  $y(x,t) = \sum_{n=1}^{\infty} y_n(x,t)$ avec  $y_n(x,t) = (a_n \cos(n\omega_0 t) + b_n \sin(n\omega_0 t)) \sin\left(\frac{n\pi x}{l}\right)$ *L*  $\setminus$ . Superposition car équation linéaire.

**e)** Donner les fréquences présentes dans les vibrations.

 $f_n =$ *nV* 2*L*

**f)** Donner la fréquence de la vibration la plus intense. Déterminer numériquement sa valeur avec deux chiffres significatifs.

$$
n = 1 \text{ pour la fondamentale. } f_0 = \frac{V}{2L} \qquad T_0 = k\Delta x
$$

$$
T_0 = 15 \text{ N} \qquad V = 12 \text{ m s}^{-1} \qquad f_0 = 12 \text{ Hz}
$$

**g)** En réalité le signal comporte pour chaque harmonique une décroissance exponentielle. Expliquer son origine.

Dissipation par frottement fluide.

**h)** Déterminer la variation de la fréquence propre fondamentale due à cette variation.

 $\Delta L_0$  induit une variation de tension de  $\Delta T_0 = k \Delta L_0$  soit 2 ∆*V V*  $=\frac{\Delta T_0}{T}$ *T*0  $(L = \text{cste}) \text{ or } \frac{\Delta f_0}{f}$  $f_0$ = ∆*V*  $\frac{\Delta V}{V} \Longrightarrow \Delta f_0 = 2k \Delta L_0 \frac{f_0}{T_0}$ *T*0

**i)** On veut détecter une variation de 0*,*1 mm. Donner la valeur de la précision du détecteur de fréquence.

 $\Delta L_0 = 10^{-4} \text{ m}$   $\Delta f_0 = 0.16 \text{ Hz}$  précision à  $0.1 \text{ Hz}$ 

**Q4.a)** Donner l'équation locale de Maxwell Ampère en présence de charges et de courants. Cours

**b)** En déduire le théorème d'Ampère en régime variable ou théorème d'Ampère généralisé. Cours

**c)** Donner l'énoncé ce théorème en régime quasi-stationnaire. (On ne demande pas de justifications). Cours

**Q5.a)** Discuter la légitimité de cette approximation.

rayon 
$$
r = \sqrt{\frac{S}{\pi}}
$$
  $r = 5 \times 10^{-3}$  m. On n'a pas d'approximation limite!  $r \ll h$ 

**b**) Précisez les composantes et les dépendances du champ magnétique  $\vec{B}$  créé par ce solénoïde en tout point de l'espace. Donner la valeur du champ à l'extérieur en justifiant votre réponse.

Cours

**c)** Déterminer le champ magnétique à l'intérieur du solénoïde.

Cours

**d)** Evaluer l'ordre de grandeur de l'inductance de cette bobine.

 $L_0 =$  $N^2S\mu_0$  $\frac{\Delta \mu_0}{h}$  *L*<sub>0</sub> ~ 4 mH

**e)** Donner explicitement un protocole expérimental permettant de mesurer cette inductance.

Circuit RLC série...

**f)** Dire si la valeur réelle est plus grande ou plus faible que la valeur obtenue dans le cadre du solénoïde infini.  $|B_{\rm réel}| < |B_{\infty}|$ donc $L_{0,\rm réel} < L_{0,\infty}$ 

**Q6.a)** Donner le moment magnétique  $\vec{m}$  d'une spire circulaire de rayon *a* et d'axe  $(C, \vec{y})$ parcourue par un courant électrique d'intensité *i*. Cours

**b)** Donner l'ordre de grandeur du moment magnétique d'un aimant. Cours

**Q7.a)** En considérant un point de son axe, déterminer la direction du champ magnétique qu'elle crée.

Cours

**b)** Justifier que les lignes de champ sont comprises dans ce plan. Justifier les symétries observées d'axe  $(C, \vec{y})$  et d'axe  $(C, \vec{x})$ .

Cours

**c)** En déduire l'expression du champ créé par le moment sur l'axe en fonction du moment *m* et de *Y* .

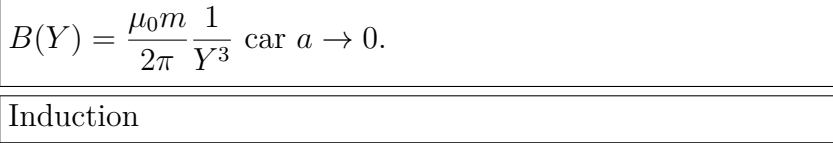

**d)** On se place en circuit ouvert. Déterminer l'expression de cette tension dans le cas où la vibration du fil est sinusoïdale d'amplitude  $y_0$  et que la bobine est située à une distance *d* sous l'axe  $(0, \vec{x})$  (on a  $d = 2 \text{ cm}$  et  $y_0 = 2 \text{ mm}$ ). Déterminer l'amplitude de cette tension en prenant pour *m* une valeur que l'on justifiera.

 $\phi = NSB(Y)$  *Y* = *d* + sin( $\omega t$ )  $B(Y) = \frac{\mu_0 m}{2^{1/3}}$  $2\pi d^3$  $\left(1 - 3 \frac{y_0}{l}\right)$ *d*  $\sin(\omega t)$   $(y_0 \ll d)$  $e = \frac{3\mu_0 m y_0}{8 M}$  $\frac{\mu_0 m y_0}{2\pi d^4} \omega \sin(\omega t)$  amplitude  $E = \frac{3\mu_0 m y_0 f}{d^4}$ *d* 4  $m = 5 \times 2r \times 10^6 = 10^{-2} \text{ A m}^2 \text{ done } E = 4 \text{ V}.$ 

**Q8.a)** Donner la valeur de la pulsation  $\omega_0$  et une contrainte sur la pulsation de coupure afin d'obtenir un signal constant en sortie.

Sortie de  $(X)$ :  $kuu_0 (\sin \omega t \cos \omega_0 t \cos \varphi - \sin \omega t \sin \omega_0 t \sin \varphi)$  $\langle u_X \rangle \neq 0 \Longrightarrow \omega = \omega_0$  $\omega_c \ll 2\omega$ 

**b)** En pratique le déphasage entre les deux signaux est aléatoire. Expliquer quel est le problème pratique ainsi posé.

On ne contrôle as *U* donc pas l'amplitude de la déformation.

**Q9.a)** Définir en quoi consiste l'échantillonnage et proposer un montage pratique. Cours

**b)** Donner la condition à respecter pour *T<sup>e</sup>* afin de pouvoir retrouver le signal analogique. Cours

**c**) Sachant que l'amplitude du signal appartient à  $\pm 5$  V, déterminé la résolution du signal numérisé (c'est-à-dire la variation de tension minimale détectable).

10 bits  $\rightarrow$  1024 valeurs soit  $\Delta V = \frac{10}{100}$ 1024  $\Delta V = 0.01$  V.

**Q10.** Déterminer la quantité de mémoire nécessaire au traitement numérique du signal et en déduire la taille de mémoire interne nécessaire du micro-contrôleur.

Il faut  $4 \times 100 \times 2 = 800$  octets de mémoire pour traiter le signal. On en déduit qu'il faut prendre un micro-contrôleur avec au moins 1024 octets de mémoire interne.

**Q11.** Ecrire une fonction trans fourier freq(U,k) retournant la partie réelle et la partie imaginaire de la transformée de Fourier pour la fréquence k.

Solution Python

```
def trans_fourier_freq(U, k):
    N = len(U)real = 0imag = 0for n in range (N):
         real \leftarrow U[n] * cos(-2*pi*k*n/N)imag \leftarrow U[n] * sin(-2*pi*k*n/N)return real, imag
```
### Solution Scilab

```
function [real1], imag1] = trans fourier freq(U, k)N = \text{length}(U)real 1 = 0imag1 = 0for n = [1:N]real1 = real1 + U(n) * cos(-2*%pi*k*(n-1)/N)imag1 = imag1 + U(n) * sin(-2*%pi*k*(n-1)/N)end
end function
```
**Q12.** Ecrire une fonction module(a,b) retournant le module du complexe  $a + ib$ .

Solution Python

```
def module (a, b) :
    return \sqrt{sqrt}(a**2 + b**2)
```
Solution Scilab

```
function y = module(a, b)y = sqrt(a**2 + b**2)end function
```
Q13. Ecrire une fonction trans fourier(U) retournant le module de la transformée de Fourier discrète sous la forme d'une liste de taille N contenant les modules des termes  $TUf(k)$ en utilisant notamment des appels aux fonctions précédentes trans fourier freq(U,k) et module(a,b).

```
Solution Python
```

```
def trans_fourier(U):
   TFU = zeros (len (U))for k in range (len (U)):
        ak, bk = trans fourier freq(U, k)TFU[k] = module(ak, bk)return TFU
```

```
Solution Scilab
```

```
function TFU = trans f_{\text{ourier}}(U)TFU = zeros (length (U))for k = [0: length (U) -1][ak, bk] = trans fourier freq (U, k)TFU(k+1) = module (ak, bk)end
endfunction
```
**Q14.** Déterminer la complexité du calcul de la transformée de Fourier par la fonction trans\_fourier(U) en fonction de *N* et commenter en quelques phrases de l'efficacité de l'algorithme utilisé.

On a deux boucles de taille *N* imbriquées ce qui donne une complexité en Θ*N*<sup>2</sup> . Cet algorithme n'est pas du tout optimal.

**Q15.** Déterminer la liste des fréquences pour :

 $-N = 10$  et  $Te = 1/10$ ,  $-N = 11$  et  $Te = 1/11$ . Pour *N* = 10, [0*,* 1*,* 2*,* 3*,* 4*,* −5*,* −4*,* −3*,* −2*,* −1] Pour *N* = 11, [0*,* 1*,* 2*,* 3*,* 4*,* 5*,* −5*,* −4*,* −3*,* −2*,* −1]

**Q16.** Ecrire une fonction freq\_fourier(U,Te) qui renvoie la liste des fréquences freq.

```
def freq fourier (U, Te) :
       w = zeros (len (U))if (\text{len } (U) \% 2 = 1):
                for i in range (0, \text{len } (U) // 2+1):
                       w[i] = i / Te / len(U)for i in range (\operatorname{len}(U) // 2+1, \operatorname{len}(U)):
                       w[i] = (i-\text{len}(U)) / \text{Te} / \text{len}(U)e l s e :
               for i in range (0, \operatorname{len}(U) // 2):
                       w[\hspace{1mm} i\hspace{1mm}] \hspace{1mm} = \hspace{1mm} i \hspace{1mm} / \hspace{1mm} \text{Te} \hspace{1mm} / \hspace{1mm} \text{len} \hspace{1mm} (\text{U})for i in range (\operatorname{len}(U) // 2, \operatorname{len}(U)):
                       w[i] = (i-\text{len}(U)) / \text{Te} / \text{len}(U)return w
```
Solution Scilab

```
function w = freq fourier (U, Te)w = \text{zeros}(\text{length}(U))if (modulo(length(U), 2) = 1)
```

```
for i = [1 : int (length (U) / 2) + 1]w(i) = (i-1) / Te / length (U)end
            for i = \left[ \text{int} \left( \text{length} (U) / 2 \right) + 2 : \text{length} (U) \right]w(i) = (i - 1 - \text{length}(U)) / \text{Te} / \text{length}(U)end
      e l s e
            for i = [1: int (length (U) / 2)]w(i) = (i-1) / Te / length(U)end
            for i = \left[ \text{int} \left( \text{length} (U) / 2 \right) + 1 : \text{length} (U) \right]w(i) = (i - 1 - \text{length}(U)) / \text{Te} / \text{length}(U)end
       end
end function
```
**Q17.** Ecrire une fonction freq\_corde(U) retournant la fréquence où le module de la transformée de Fourier est maximal ; cette fréquence correspond à la fréquence de vibration de la corde. On supposera que le maximum est unique. On utilisera notamment les fonctions freq fourier(U,Te) et trans fourier(U) dans la fonction à écrire.

Solution Python

```
def freq corde (U, Te):
   TF = trans fourier (U)
    freq = freq\_fourier(U, Te)max = 0imax = 0for i in range (\text{len}(U)):
        if TF[i] > max and freq[i] > 0:
            max = TF[i]imax = ireturn freq |imax|
```
# Solution Scilab

```
function fmax = freq\_corde(U, Te)TF = trans fourier (U)
    freq = freq\_fourier(U, Te)disp(TF)disp(freq)max1 = 0imax = 0for i = [1: length(U)]if TF(i) > max1 & freq(i) > 0
            max1 = TF(i)imax = i
        end
   end
   fmax = freq (imax)end function
```
**Q18.** Expliciter la différence entre des variables globales et des variables locales.

Variable locale : existence uniquement dans la table de variables d'une fonction ; création à l'appel et la fonction et destruction de l'ensemble à la fin de la création Variable globale : appel dans une fonction à des variables définies dans la table global en

dehors de la fonction.

Q19. Ecrire une fonction moyenne optimisee(var1, var2,...), dont les arguments sont à définir, qui détermine la nouvelle moyenne à partir de la nouvelle mesure et de la moyenne déterminée pour l'ensemble des mesures précédentes. Expliciter en terme de nombre d'opérations pourquoi votre fonction est optimale par rapport à un calcul classique de la moyenne.

#### Solution Python

```
def moyenne optimisee (U,M):
    r e t u r n ((M * (len(U) - 1) + U[-1]) / len(U))
```
#### Solution Scilab

```
function moy = moyenne_optimisee (U,M)moy = ((M * (length (U) -1) + U(*))/length (U))end function
```
Ce calcul de moyenne nécessite 3 opérations quelque soit la taille de la liste (1 addition, 1 multiplication et 1 division).

Un calcul de moyenne classique nécessite *N* additions puis une division.

**Q20.** Ecrire une fonction ecart type optimise(var1, var2, ...), dont les arguments sont à définir, qui sera optimisé : c'est-à-dire qu'elle utilisera la valeur de l'écart type déterminé pour l'ensemble des mesures précédentes (ou des variables intermédiaires permettant ce calcul que vous pourriez sauvegarder) pour déterminer le nouvel écart type. Expliciter en terme de nombre d'opérations pourquoi votre fonction est optimale par rapport à un calcul classique de l'écart type.

Solution Python

```
def ecart\_type\_optimise (U, SUC, M) :
   SUCn = SUC + U[-1]**2 #SUCn : somme U au carré
    if len(U) := 0:
        return sqrt(SUCh/len(U) - M* * 2), SUCn
    else:return 0
```
### Solution Scilab

```
function [ec, SUCn] = ecart type optimise (U, SUC, M)SUCn = SUC + U(\text{})**2 //SUCn : somme U au carré
    if length (U) \leq 0ec = sqrt(SUCn/length(U) - M**2)else
        ec = 0end
end function
```
Cette solution ne nécessite que de 6 opérations (1 addition, 1 soustration, 2 passage au carré et une division et un calcul de racine).

La solution standard nécéssite 2*n*<sup>1</sup> +1 passage au carré, 1 division, 1 soustraction et 1 calcul de racine.

**Q21.** Ecrire une fonction analyse() qui permet de satisfaire à la description du début du paragraphe **??**. Vous pourrez faire appel aux fonctions :

- $-$  ecart\_type\_optimise(var1, var2,  $\ldots$ ),
- moyenne optimisee(var1, var2,...),
- $-$  filtre signal(Ue, Te, wc) qui renvoie le signal filtré  $u_f(t)$ ,

– la fonction acquisition() qui renvoie le signal brut  $u_e(t)$ .

```
Solution Python
```

```
def analyse():
     global mode analyse, alarme
    list e_{freq} = []EC = 0Moy = 0SUC = 0while mode analyse = True:
         Ue = \text{acquisition}()Uf = filter e\_signal (Ue)liste freq.append(freq corde(Uf, Te))Moy = moyenne optimisee (liste freq, Moy)
         EC, SUC = ecart \ttype optimise (liste freq , SUC, Moy)
         if liste freq \lceil \text{len}(\text{liste } \text{freq}) - 1 \rceil < Moy-5∗EC or liste freq \lceil \text{len}(\text{liste } \text{freq}) \rceil|-1| > Mov+5*EC:
              mode analyse= False
              alarme = True
         s leep (10)
```
## Solution Scilab

```
function analyse()global mode analyse, alarme
    liste freq = [EC = 0Moy = 0\mathrm{SUC}\ =\ 0while mode\_analyse == TrueUe = \text{acquisition}()Uf = filtr e_s i g n a l (Ue, Te, 2 * %pi * 20)list e_freq(#1)=freq_corde(Uf, Te)
        Moy = moyenne\_optimisee ( liste\_freq, Moy)[EC, SUC] = e cart type optimise (liste freq , SUC, Moy)
         if liste freq ( length ( liste freq ) ) \langle Moy-5∗EC | liste freq ( length (
             \text{liste\_freq})) > Moy+5*EC
             mode analyse= False
             alarme = True
         end
         s leep (10000)
    end
end function
```
**Q22.** Observer le résultat de la proposition du candidat et justifier que cette solution ne répond pas aux attentes.

La liste n'est clairement pas aléatoire : en effet, c'est la même valeur du random qui est appliquée à chaque élément de la liste ! De plus, l'élément aléatoire ajouté est compris en 0 et *a*.

**Q23.** Proposer une fonction  $y(t, a)$  qui réponde à la définition souhaitée.

Solution Python

```
def v(t, a):
    yt = zeros (len ( t ) )
```

```
for i in range (\text{len}(t)):
          \text{yt} \begin{bmatrix} i \end{bmatrix} = (2 \cdot \text{rd} \cdot \text{random}() - 1) \cdot \text{a} + \text{t} \begin{bmatrix} i \end{bmatrix}return yt
```

```
Solution Scilab
```

```
function vt = v(t, a)\text{yt} = \text{zeros}(\text{length}(t))for i = [1: length(t)]y t (i) = (2 * rand() - 1) * a + t (i)end
end function
```
L'implantation numérique du filtre passe par la détermination de la relation de récurrence entre la sortie à l'instant *nT e* avec la valeur de la sortie aux instants précédents ainsi que la valeur de l'entrée.

On choisit un filtre de Butterworth d'ordre 2 dont l'équation différentielle entre l'entrée *u<sup>e</sup>* et la sortie  $u_f$  se met sous la forme :

$$
\frac{1}{\omega_c^2} \ddot{u}_f(t) + \frac{\sqrt{2}}{\omega_c} \dot{u}_f(t) + u_f(t) = u_e(t)
$$

Le signal d'entrée *ue*(*t*) est stocké dans la liste Ue, le signal filtré est stocké dans la liste Uf. Le pas de temps *T<sup>e</sup>* est stocké dans la variable Te et la pulsation de coupure *ω<sup>c</sup>* dans la variable wc.

**Q24.** Exprimer Ufp<sub>n</sub>, la dérivée première de  $u_f(t)$  à l'instant  $nTe$ , en fonction des valeurs de la liste Uf et de Te en appliquant la méthode d'Euler explicite.

$$
Ufpn = \frac{Uf[n] - Uf[n-1]}{Te}
$$

**Q25.** Exprimer Ufpp n, la dérivée seconde de  $u_f(t)$  à l'instant  $nTe$ , en fonction des valeurs de la liste Uf et de Te en appliquant la méthode d'Euler explicite.

$$
U fppn = \frac{Uf[n] - 2Uf[n-1] + Uf[n-2]}{Te^2}
$$

Q26. En déduire la relation de récurrence du filtre en déterminant l'expression de Uf[n] en

$$
\frac{\text{function de Uf [n-1], Uf [n-2], Ue [n], Te et wc.}}{\left| Uf[n] = \left( Ue[n] + \left( \frac{\sqrt{2}}{h\omega_c} + \frac{1}{h^2\omega_c^2} \right) Uf[n-1] - \frac{1}{h^2\omega_c^2} Uf[n-2] \right) \right| \times \frac{1}{\frac{1}{h^2\omega_c^2} + \frac{\sqrt{2}}{h\omega_c} + 1}}
$$

Q27. Ecrire une fonction filtre signal(Ue, Te, wc) renvoyant la liste Uf représentant le signal filtré. On supposera les conditions initiales nulles.

Solution Python

 $def$  filtre  $signal$   $(U, h, w)$ :  $Us = zeros (len (U))$ for i in range  $(2, len(U))$ :  $\text{Us}[\text{i}] = (\text{U}[\text{i}] + (\text{sqrt}(2)/(\text{h}*\text{w})+2/(\text{h}*\text{2}*\text{w}*\text{2}))*\text{Us}[\text{i}-1] - 1/(\text{h}*\text{2}*\text{w}*\text{2})*\text{Us}$  $[i-2]$ ) /  $(1/(\hbar * * 2 * w * * 2) + \sqrt{(2)}/(\hbar * w) + 1)$ return Us

```
function Us = filtre_signal (U, h, w)Us = zeros (len (U))for i = \lfloor 3 : \text{length}(U) \rfloor\text{Us}(\text{i}) = (\text{U}(\text{i}) + (\text{sqrt}(2)/(\text{h}*\text{w})+2/(\text{h}*\text{2}*\text{w}*\text{2}))*\text{Us}(\text{i}-1) - 1/(\text{h}*\text{2}*\text{w}*\text{2})*\text{Us}(i-2) ) / (1/(\hbar * * 2 * w * * 2) + s q r t (2) /(\hbar * w) + 1)end
end function
```
**Q28.** Donner la requête SQL à envoyer à la base de données permettant de récupérer la valeur des champs time et depl entre les deux instants time1 et time2.

requete = SELECT time,depl FROM evol\_fissure WHERE time > time1 AND time < time2

**Q29.** Donner les commandes qui ont été nécessaires pour réaliser l'affichage de la Figure **??**, sachant que seule une valeur sur 10 est tracée.

Solution Python

import matplotlib . pyplot as plt plt.plot (resultat\_requete  $[0:-1:10,0]$ , resultat\_requete  $[0:-1:10,1]$ , 'r') plt.xlabel ('Durée (en jours)') plt . y label ('Déplacement de la fissure (en m)')  $plt.show()$ 

Solution Scilab

```
plot (result at \: request (1:10:$, 1), \: result at \_ request (1:10:", 1)xlabel ('Durée (en jours)')
y label ('Déplacement de la fissure (en m)')
```